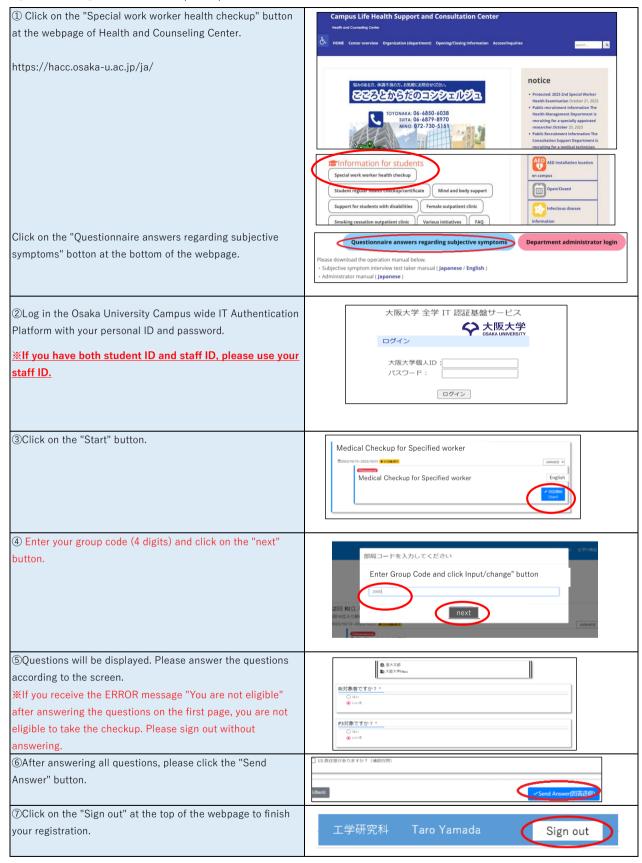

## Q & A

- Q. I have received two group codes from different departments/faculties. Which code should I use?
- A. Please get in contact with both departments/faculties. You can use a single code only.
- Q. I have registered a wrong group code.
- A. Please restart your registration from ① to update your code.